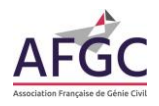

# **Fiche Logiciels, guides méthodologiques et bases de données environnementales**

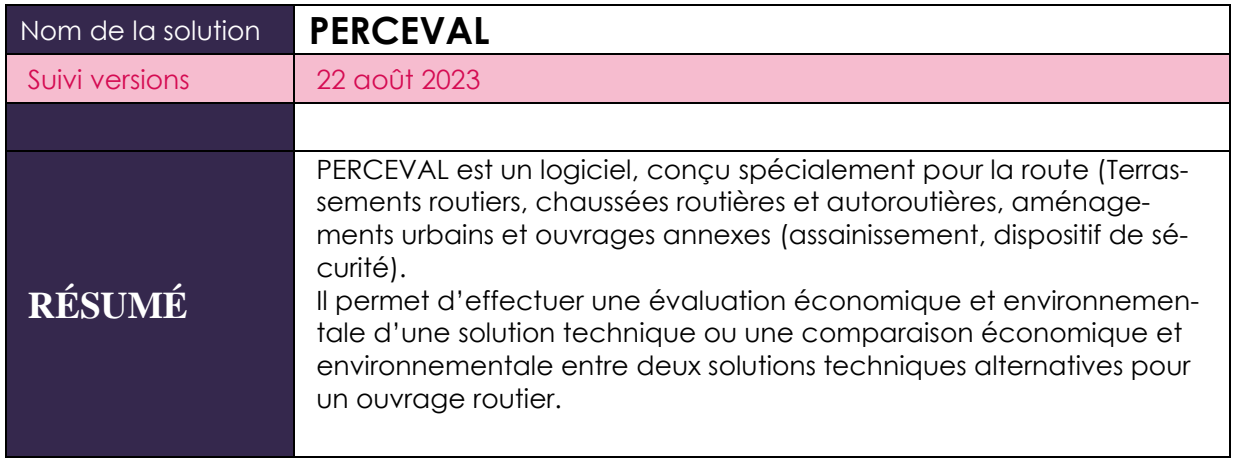

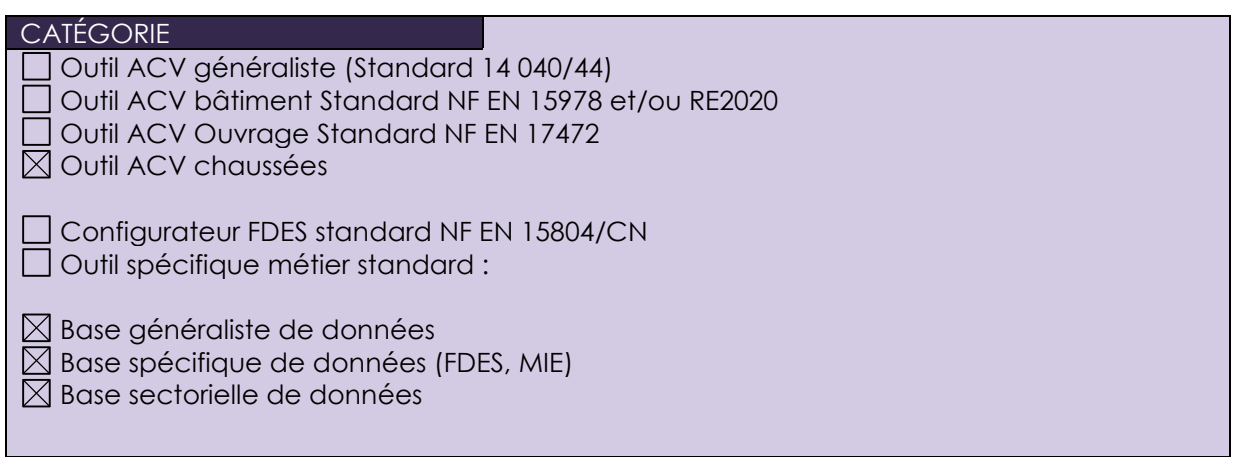

# PROPRIÉTAIRE/DIFFUSEUR

CIMBETON SFIC

LIEN INTERNET : <https://www.infociments/route/PERCEVAL>

UTILISATION ET ACCÈS expert  $\boxtimes$  novice

 $\boxtimes$  gratuit  $\Box$  payant

 $\boxtimes$  libre sans abonnement  $\boxtimes$  avec compte Création d'un compte sur le site Infociments obligatoire

SECTEUR D'ACTIVITÉ CONCERNÉ ET PAYS D'APPLICATION **Ouvrage Génie Civil □ Bâtiment X Route/Chaussée ,....** 

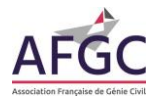

## Pays d'application : France

Langue outil : Français

MATÉRIAUX CONCERNÉS \* \* \* \* \* \* \* \* \* \* \* \* \* configurateurs ou données sectorielle Bétons routiers Enrobés bitumineux Produits préfabriqués en béton

#### POINTS DE VIGILANCE

COMPLÉTUDE : oui

POINTS POSITIFS :

- Concerne tous les réseaux routiers (de la voirie rurale jusqu'à l'autoroute) et tous les types de revêtement
- Couvre l'ensemble du cycle de vie des chaussées (à la fois la construction et l'entretien)
- Permet de tenir compte des aspects économiques et environnementaux
- Utilisation simple avec un menu interactif

POINTS NÉGATIFS :

• Analyse partielle, ne prend en compte que 7 indicateurs (6 environnementaux + 1 économique)

## DESCRIPTION DE L'OUTIL

PERCEVAL peut être utilisé pour les projets suivants :

- Routes, voiries et aménagements urbains ;
- Ouvrages de sécurité et d'assainissement de la route ;
- Valorisation des matériaux en place aux Liants Hydrauliques Routiers (LHR).

Il permet d'effectuer :

- Soit une évaluation économique et environnementale d'une structure routière en béton, d'un ouvrage routier en béton (dispositif de retenue, ouvrage d'assainissement) ou d'une technique de valorisation des matériaux en place aux LHR (traitement des sols, retraitement des chaussées);
- Soit une comparaison économique et environnementale entre une structure routière en béton et une structure comportant une couche de surface en matériau bitumineux, entre un dispositif de retenue en béton et une glissière en métal ou entre une technique de valorisation des matériaux en place et une technique traditionnelle.

Il permet d'effectuer 11 simulations (modules), classées en trois domaines.

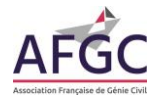

## **Domaine des structures routières :**

- **Module 1** : évaluer les structures de chaussées en béton avec fondation et/ou les comparer aux structures comportant une couche de surface en matériaux bitumineux ;
- **Module 2** : évaluer les structures de chaussées en béton avec fondation et/ou les comparer aux structures avec revêtement en produits modulaires (pavés et dalles en pierre naturelle ou pavés et dalles préfabriquées en béton) ;
- **Module 3** : évaluer les structures de chaussées en béton sans fondation et/ou les comparer aux structures comportant une couche de surface en matériaux bitumineux ;
- **Module 4** : évaluer les structures de chaussées en béton sans fondation et/ou les comparer aux structures avec revêtement en produits modulaires (pavés/dalles en pierre naturelle ou pavés/dalles préfabriqués en béton) ;
- **Module 5** : évaluer les structures en graves hydrauliques et/ou les comparer aux techniques en matériaux bitumineux.

## **Domaine des ouvrages annexes à la route :**

- **Module 6** : évaluer les dispositifs de retenue en béton et/ou les comparer aux glissières en métal ;
- **Module 7** : évaluer les ouvrages d'assainissement en béton.

## **Domaine de la valorisation des matériaux en place aux liants hydrauliques :**

- **Module 8** : évaluer le traitement des sols en remblais et/ou le comparer à la technique granulaire ;
- **Module 9** : évaluer le traitement des sols en couche de forme et/ou le comparer à la technique granulaire :
- **Module 10** : évaluer le traitement des sols en assises de chaussées et/ou le comparer aux structures comportant une couche de surface en matériau bitumineux ;
- **Module 11** : évaluer le retraitement des chaussées en place et/ou le comparer à la technique de renforcement.

PERCEVAL est organisé en étapes représentatives des différentes phases du processus de mise en œuvre et d'entretien des techniques routières à évaluer ou à comparer. Chaque étape correspond à une source de données ou à un utilisateur.

Soit l'utilisateur saisit ses propres données, soit le menu déroulant propose des valeurs (choix de valeurs moyennes ou indicatives).

Pour les **calculs environnementaux**, le logiciel s'appuie sur une base de données rassemblant les différents Inventaires de Cycle de Vie (ICV) des constituants de base des matériaux routiers (Ciments, LHR, granulats, bitume, eau), du gasoil, de l'acier et des matériels de fabrication, de transport et de mise en œuvre.

Pour les **calculs économiques**, le logiciel intègre tout le processus d'évaluation et de comparaison mais il ne comporte aucune base de données économiques. Il revient à l'utilisateur de collecter ces données au niveau local et de renseigner le logiciel.

PERCEVAL détermine les 7 indicateurs suivants :

\*6 indicateurs environnementaux :

## **ECOCONCEPTION DES OUVRAGES DE GENIE CIVIL EN BÉTON**

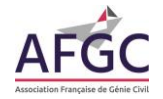

- Emissions de Gaz à Effet de Serre « GES ».
- Consommation d'Energie.
- Epuisement des Ressources naturelles.
- Consommation d'eau.
- Acidification de l'air.
- Eutrophisation de l'eau.

\*1 indicateur économique : Coût global.

## DOCUMENTS de RÉFÉRENCES

- Plaquette de présentation de Perceval : [https://www.infociments.fr/sites/de](https://www.infociments.fr/sites/default/files/articles/pdf/PERCEVAL_DEPA5.pdf)[fault/files/articles/pdf/PERCEVAL\\_DEPA5.pdf](https://www.infociments.fr/sites/default/files/articles/pdf/PERCEVAL_DEPA5.pdf)
- Webinaire de présentation : [https://www.infociments.fr/route/replay-du-webinaire](https://www.infociments.fr/route/replay-du-webinaire-perceval-du-17032021)[perceval-du-17032021](https://www.infociments.fr/route/replay-du-webinaire-perceval-du-17032021)